## [2016-June-NEWFree Oracle Exam 1Z0-051 Exam Dumps VCE 303q Downloading from Braindump2go[NQ61-NQ70

2016 June Oracle Official: 1Z0-051: Oracle Database 11g: SQL Fundamentals I Exam Questions New Updated Today! Braindump2go.com <u>Offers 1Z0-051 PDF and VCE Dumps</u> 303q for Free Downloading!NEW QUESTION 61 - NEW QUESTION 70: QUESTION 61View the Exhibit and examine the structure of ORDERS and CUSTOMERS tables.There is only one customer with the cust\_last\_name column having value Roberts. Which INSERT statement should be used to add a row into the ORDERS table for the customer whose CUST\_LAST\_NAME is Roberts and CREDIT\_LIMIT is 600?

| Name                                                | Null?                         | Type                                |
|-----------------------------------------------------|-------------------------------|-------------------------------------|
| ORDER_ID                                            | NOT NULL                      | NUMBER(4)                           |
| ORDER_DATE                                          | NOT NULL                      | DATE                                |
| ORDER MODE                                          |                               | VARCHAR2(8)                         |
| CUSTOMER_ID                                         | NOT NULL                      | NUMBER (6)                          |
| ORDER TOTAL                                         |                               | NUMBER(8,2)                         |
| Braindu                                             | mp2g                          | jo.con                              |
| Braindu<br><sup>CUSTOMERS</sup><br>Name             | mp2g                          |                                     |
| CUSTOMERS                                           |                               |                                     |
| CUSTOMERS<br>Name                                   | Null?                         | Туре                                |
| CUSTOMERS<br>Name<br>CUSTOMER_ID                    | Null?<br>NOT NULL             | Type<br>NUMBER(6)                   |
| CUSTOMERS<br>Name<br>CUSTOMER_ID<br>CUST_FIRST_NAME | Null?<br>NOT NULL<br>NOT NULL | Type<br>NUMBER (6)<br>VARCHAR2 (20) |

A. INSERT INTO ordersVALUES (1,'10-mar-2007', 'direct',(SELECT customer\_idFROM customersWHERE cust\_last\_name='Roberts' ANDcredit\_limit=600), 1000);B. INSERT INTO orders (order\_id,order\_date,order\_mode,(SELECT customer\_idFROM customersWHERE cust\_last\_name='Roberts' ANDcredit\_limit=600),order\_total)VALUES(1,'10-mar-2007', 'direct', &&customer\_id, 1000);C. INSERT INTO(SELECT o.order\_id, o.order\_date,o.order\_mode,c.customer\_id, o.order\_total FROM orders o, customers cWHERE o.customer id = c.customer idAND c.cust last name='Roberts' ANDc.credit limit=600) VALUES (1,'10-mar-2007', 'direct',(SELECT customer idFROM customersWHERE cust last name='Roberts' AND credit\_limit=600), 1000);D. INSERT INTO orders (order\_id,order\_date,order\_mode,(SELECT customer\_idFROM customers WHERE cust\_last\_name='Roberts' ANDcredit\_limit=600),order\_total)VALUES(1,'10-mar-2007', 'direct', &customer\_id, 1000); Answer: A QUESTION 62View the Exhibit and examine the structure of the PRODUCTS, SALES, and SALE\_SUMMARY tables. SALE\_VW is a view created using the following command :SQL>CREATE VIEW sale\_vw ASSELECT prod\_id, SUM(quantity\_sold) QTY\_SOLDFROM sales GROUP BY prod\_id; You issue the following command to add a row to the SALE\_SUMMARY table :SQL>INSERT INTO sale\_summarySELECT prod\_id, prod\_name, qty\_sold FROM sale\_vw JOIN productsUSING (prod\_id) WHERE prod\_id = 16; What is the outcome? A. It executes successfully.B. It gives an error because a complex view cannot be used to add data into the SALE\_SUMMARY table.C. It gives an error because the column names in the subquery and the SALE\_SUMMARY table do not match.D. It gives an error because the number of columns to be inserted does not match with the number of columns in the SALE SUMMARY table. Answer: D QUESTION 63View the exhibit and examine the description for the SALES and CHANNELS tables. You issued the following SQL statement to insert a row in the SALES table: INSERT INTO sales VALUES(23, 2300, SYSDATE, (SELECT channel\_idFROM channelsWHERE channel\_desc='Direct Sales'), 12, 1, 500); Which statement is true regarding the execution of the above statement? \*\*

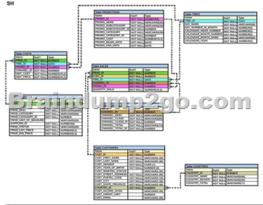

A. The statement will execute and the new row will be inserted in the SALES table.B. The statement will fail because subquery

cannot be used in the VALUES clause.C. The statement will fail because the VALUES clause is not required with subquery.D. The statement will fail because subquery in the VALUES clause is not enclosed with in single quotation marks . Answer: A QUESTION 64View the Exhibit and examine the description for the CUSTOMERS table. You want to update the CUST\_CREDIT\_LIMIT column to NULL for all the customers, where CUST\_INCOME\_LEVEL has NULL in the CUSTOMERS table. Which SQL statement will accomplish the task?

| Name                 | Null?     | Туре          |
|----------------------|-----------|---------------|
| CUST_ID              | NOT NULL  | NUMBER        |
| CUST_FIRST_NAME      | NOT NULL  | VARCHAR2 (20) |
| CUST_LAST_NAME       | NOT NULL  | VARCHAR2 (40) |
| CUST_GENDER          | NOT NULL  | CHAR (1)      |
| CUST_YEAR_OF_BIRTH   | NOT NULL  | NUMBER (4)    |
| CUST_MARITIAL STATUS | Dele      | VARCHAR2 (20) |
| CUT JIREET ADDRESS   | VOT N' LL | VARCHAR2 (40) |
| CUST_POSTAL_CODE     | NOT NULL  | VARCHAR2 (10) |
| CUST_CITY            | NOT NULL  | VARCHAR2 (30) |
| CUST_STATE_PROVINCE  | NOT NULL  | VARCHAR2 (40) |
| COUNTRY_ID           | NOT NULL  | NUMBER        |
| CUST_INCOME_LEVEL    |           | VARCHAR2 (30) |
| CUST_CREDIT_LIMIT    |           | NUMBER        |
| CUST_EMAIL           | 1000      | VARCHAR2 (30) |

A. UPDATE customersSET cust\_credit\_limit = NULLWHERE CUST\_INCOME\_LEVEL = NULL;B. UPDATE customers SET cust\_credit\_limit = NULLWHERE cust\_income\_level IS NULL;C. UPDATE customersSET cust\_credit\_limit = TO\_NUMBER(NULL)WHERE cust\_income\_level = TO\_NUMBER(NULL);D. UPDATE customersSET cust\_credit\_limit = TO\_NUMBER('',9999)WHERE cust\_income\_level IS NULL; Answer: B QUESTION 65View the Exhibit and examine the description for the CUSTOMERS table.You want to update the CUST\_INCOME\_LEVEL and CUST\_CREDIT\_LIMIT columns for the customer with the CUST\_ID 2360. You want the value for the CUST\_INCOME\_LEVEL to have the same value as that of the customer with the CUST\_ID 2560 and the CUST\_CREDIT\_LIMIT to have the same value as that of the customer with CUST\_ID 2566.Which UPDATE statement will accomplish the task?

| Table CUSTOMERS      |            |               |
|----------------------|------------|---------------|
| Name                 | Null?      | Туре          |
| CUST_ID              | NOT NULL   | NUMBER        |
| CUST_FIRST_NAME      | NOT NULL   | VARCHAR2 (20) |
| CUST_LAST_NAME       | NOT NULL   | VARCHAR2 (40) |
| CUST_GENDER          | NOT NULL   | CHAR (1)      |
| CUST_YEAR_OF_BIRTH   | NOT NULL   | NUMBER (4)    |
| C - I MARTIAL ITATUS | Dale       | VAPCHA92 (20) |
| Cool STREET MOUNESS  | NOTHELL    | VAnCnAnz (40) |
| CUST_POSTAL_CODE     | NOT NULL   | VARCHAR2 (10) |
| CUST_CITY            | NOT NULL   | VARCHAR2 (30) |
| CUST_STATE_PROVINCE  | NOT NULL   | VARCHAR2 (40) |
| COUNTRY_ID           | NOT NULL   | NUMBER        |
| CUST_INCOME_LEVEL    |            | VARCHAR2 (30) |
| CUST_CREDIT_LIMIT    | 2011010101 | NUMBER        |
| CUST_EMAIL           |            | VARCHAR2 (30) |

A. UPDATE customersSET cust\_income\_level = (SELECT cust\_income\_levelFROM customersWHERE cust\_id = 2560), cust\_credit\_limit = (SELECT cust\_credit\_limitFROM customersWHERE cust\_id = 2566)WHERE cust\_id=2360;B. UPDATE customersSET (cust\_income\_level,cust\_credit\_limit) = (SELECTcust\_income\_level, cust\_credit\_limitFROM customersWHERE cust\_id=2560) OR cust\_id=2566)WHERE cust\_id=2360;C. UPDATE customersSET (cust\_income\_level,cust\_credit\_limit) = (SELECTcust\_income\_level, cust\_credit\_limit) = (SELECTcust\_income\_level, cust\_credit\_limitFROM customersWHERE cust\_id=2360;D. UPDATE customersSET (cust\_income\_level, cust\_credit\_limit) = (SELECTcust\_income\_level, cust\_credit\_limitFROM customersWHERE cust\_id=2360;Answer: AExplanation:Updating Two Columns with a SubqueryYou can update multiple columns in the SET clause of an UPDATE statement by writing multiple subqueries. The syntax is as follows:UPDATE tableSET column =(SELECT columnFROM tableWHERE condition)][WHERE condition ] ; QUESTION 66View the Exhibit and examine the structures of the EMPLOYEES and DEPARTMENTS tables.You want to update the EMPLOYEES table as follows:4 ? 4;-Update only those employees who work in Boston or Seattle (locations 2900 and 2700).-Set department\_id for these employees to the department\_id corresponding to London (location\_id 2100).-Set the employees' salary in location\_id 2100 to 1.1 times the average salary of their department.-Set the

employees' commission in location\_id 2100 to 1.5 times the average commission of their department. You issue the following command:SQL>UPDATE employeesSET department\_id =(SELECT department\_idFROM departmentsWHERE location\_id = 2100),(salary, commission) =(SELECT 1.1\*AVG(salary), 1.5\*AVG(commission)FROM employees, departmentsWHERE departments.location\_id IN(2900,2700,2100))WHERE department\_id IN(SELECT department\_idFROM departmentsWHERE location\_id = 2900OR location\_id = 2700)What is the outcome? A. It executes successfully and gives the correct result.B. It executes successfully but does not give the correct result.C. It generates an error because a subquery cannot have a join condition in an UPDATE statement.D. It generates an error because multiple columns (SALARY, COMMISION) cannot be specified together in an UPDATE statement. Answer: B QUESTION 67Evaluate the following DELETE statement: DELETE FROM sales; There are no other uncommitted transactions on the SALES table. Which statement is true about the DELETE statement? A. It would not remove the rows if the table has a primary key.B. It removes all the rows as well as the structure of the table.C. It removes all the rows in the table and deleted rows can be rolled back.D. It removes all the rows in the table and deleted rows cannot be rolled back. Answer: C QUESTION 68Which two statements are true regarding the DELETE and TRUNCATE commands? (Choose two.) A. DELETE can be used to remove only rows from only one table at a time.B. DELETE can be used to remove only rows from multiple tables at a time.C. DELETE can be used only on a table that is a parent of a referential integrity constraint.D. DELETE can be used to remove data from specific columns as well as complete rows.E. DELETE and TRUNCATE can be used on a table that is a parent of a referential integrity constraint having ON DELETE rule . Answer: AE Explanation: Transactions, consisting of INSERT, UPDATE, and DELETE (or even MERGE) commands can be made permanent (with a COMMIT) or reversed (with a ROLLBACK). A TRUNCATE command, like any other DDL command, is immediately permanent: it can never be reversed. The Transaction Control StatementsA transaction begins implicitly with the first DML statement. There is no command to explicitly start a transaction. The transaction continues through all subsequent DML statements issued by the session. These statements can be against any number of tables: a transaction is not restricted to one table. It terminates (barring any of the events listed in the previous section) when the session issues a COMMIT or ROLLBACK command. The SAVEPOINT command can be used to set markers that will stage the action of a ROLLBACK, but the same transaction remains in progress irrespective of the use of SAVEPOINTExplicit Transaction Control StatementsYou can control the logic of transactions by using the COMMIT, SAVEPOINT, and ROLLBACK statements.Note: You cannot COMMIT to a SAVEPOINT. SAVEPOINT is

not ANSI-standard SQL.

| Statement                     | Description                                                                                                    |
|-------------------------------|----------------------------------------------------------------------------------------------------|
| COMMIT                        | COMMIT ends the current transaction by making all pending data changes permanent.                                                                                                    |
| SAVEPOINT name                | SAVEPOINT name marks a savepoint within the current<br>transaction.                                                                                                    |
| ROLLBACK TO<br>SAVEPOINT name | ROLLBACK ends the greent transaction by discarding all<br>to be to a to be present transaction by discarding any<br>changes and/or savepoints that were created after the<br>savepoint to which you are rolling back. If you omit the TO<br>SAVEPOINT clause, the ROLLBACK statement rolls back the<br>entire transaction. Because savepoints are logical, there is no<br>way to list the savepoints that you have created. |

untitled QUESTION 69View the Exhibit and examine the structure of CUSTOMERS and SALES tables. Evaluate the following

| SQL statement: | UPDATE (SELECT prod_id, cust_id, quantity_sold, time_id<br>FROM sales) |
|----------------|------------------------------------------------------------------------|
|                |                                                                        |
|                | WHERE cust_last_name = 'Roberts' AND<br>credit_limit = 600);           |

Which statement is true regarding the execution of the above UPDATE statement?

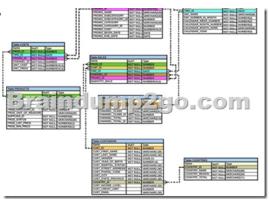

A. It would not execute because two tables cannot be used in a single UPDATE statement.B. It would not execute because the SELECT statement cannot be used in place of the table name.C. It would execute and restrict modifications to only the columns specified in the SELECT statement.D. It would not execute because a subquery cannot be used in the WHERE clause of an UPDATE statement. Answer: CExplanation:One UPDATE statement can change rows in only one table, but it can change any number of rows in that table. QUESTION 70Which three statements/commands would cause a transaction to end? (Choose three.) A. COMMITB. SELECTC. CREATED. ROLLBACKE. SAVEPOINT Answer: ACD 2016 Valid Oracle 1Z0-051 Exam Study Materials: 1.| Latest 1Z0-051 PDF and VCE Dumps 303Q&As from Braindump2go: http://www.braindump2go.com/1z0-051.html [100% Exam Pass Guaranteed!] 2.| NEW 1Z0-051 Exam Questions and Answers: https://drive.google.com/folderview?id=0B75b5xYLjSSNVGxLT202clFMbjA&usp=sharing MORE Practice is the Most Important IF You want to PASS 1Z0-051 Exam 100% ! ------ Braindump2go.com----- Pass All IT Exams at the first Try!